## Reregistration – How to reregister?

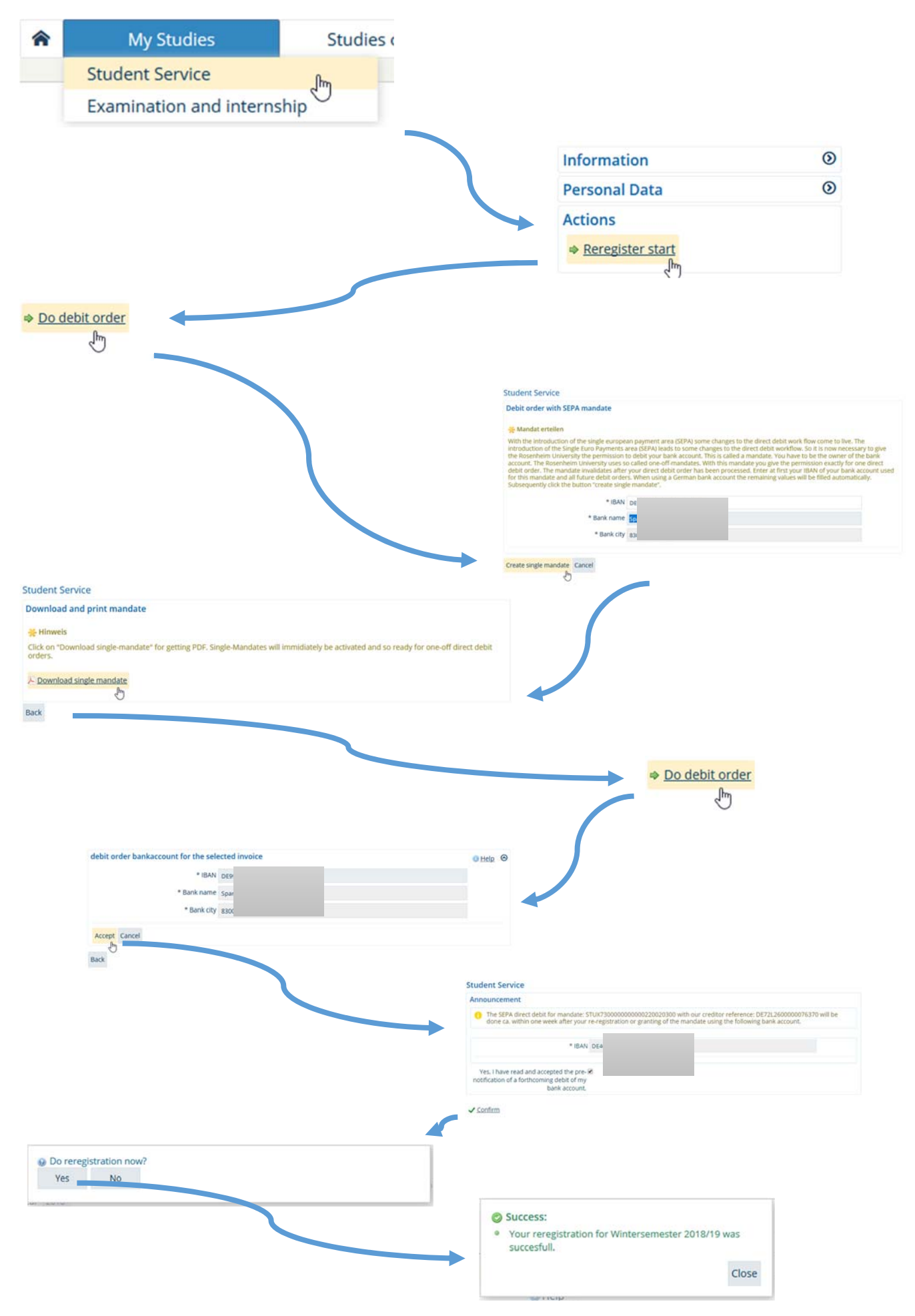